# CENG3420 Computer Organization and Design Lab 1-2: System calls and recursions

#### Wen Zong

Department of Computer Science and Engineering The Chinese University of Hong Kong

wzong@cse.cuhk.edu.hk

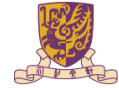

香港中文大學 The Chinese University of Hong Kong

**KORK ERKER EL ARA** 

# **Overview**

#### [Review of function calls](#page-1-0)

[Save register to stack](#page-2-0) [Recursive function call](#page-5-0)

K ロ X イロ X K ミ X K ミ X ミ X Y Q Q Q

<span id="page-1-0"></span>[Appendix](#page-12-0)

## Save register to stack I

A subroutine fun a can also call another subroutine fun b. When fun a calls fun  $b$  using jal fun  $b$ ,  $\frac{1}{2}$  is overwritten to the address returning to  $fun_a$ .

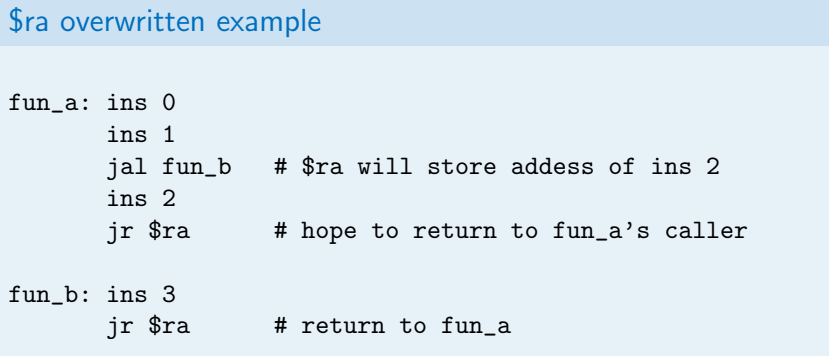

**KORKA SERKER ORA** 

<span id="page-2-0"></span>\$ra needs to be saved to stack, and becomes like this:

### Save register to stack II

```
save $ra
fun_a: addi $sp, -4 # allocate space in stack
      sw 0($sp), $ra # save $ra value
      ins 0
      ins 1
      jal fun_b # $ra will store addess of ins 2
     ins 2
      lw $ra, 0($sp) # restore $ra value
      add $sp, 4 # free stack space
      jr $ra # return to fun_a's caller
fun_b: ins 3
      jr $ra # return to fun_a
```
Similarly we can save other registers to stack by allocating more spaces in stack.

Register are divided to saved register group \$s0 - \$s7 and temporary register group \$t0 - \$t7. By convention, caller expects callee to save the saved register group but does not expect temporary register to be saved.

## Recursion

Recursion is a function call to itself which is a special case of mentioned nested function call. It usually works in a divide and conquer manner.

<span id="page-5-0"></span>The same with nested function call, in recursive functions, register contents that is useful after a subroutine call should be saved to stack since they may be modified by subroutines.

Factorial can be computed recursively  $fact(n) = n * fact(n - 1)$ . When the sub-problem  $f(n-1)$  is solved, we can multiply it by n to get the result of current problem  $f(n)$ . When writting the assembly code we should save the register that contians this  $n$ which is \$a0 in this example.

**KORKA SERKER ORA** 

**Factorials** 

## Recurion example II

fact: addi \$sp, \$sp, -8 #adjust stack pointer sw \$a0, 0(\$sp) #save argument n slti  $t0$ ,  $t0$ , 1 #test for  $n < 1$ beq  $t0$ ,  $zero$ ,  $L1$  #if n  $>=1$ , go to  $L1$ jr \$ra #return to caller L1: addi  $a_0$ ,  $a_0$ ,  $-1$  #n >= 1, so decrement n

bk\_f: lw  $$a0, 0$  $($sp)$  #restore argument n jr \$ra

sw \$ra, 4(\$sp) #save return address addi \$v0, \$zero, 1 #else return 1 in \$v0 addi \$sp, \$sp, 8 #adjust stack pointer jal fact #call fact with (n-1) #this is where fact returns lw \$ra, 4(\$sp) #restore return address addi \$sp, \$sp, 8 #adjust stack pointer mul  $v0$ ,  $a0$ ,  $v0$  # $v0 = n *$  fact(n-1)

# Stack behavior during fact() call I

Suppose we call  $fact(3)$  in *main* function, the stack will grow like this after recursive function calls.

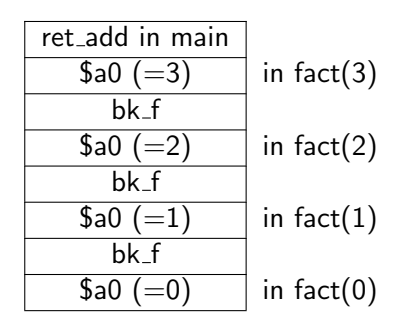

# Stack behavior during fact() call II

In fact(0), it won't invoke fact() anymore and sets  $\sqrt{v} = 1$  and returns. The stack will shrink backwards to merge the solutions. When *fact*(0) returns, the stack looks like this,

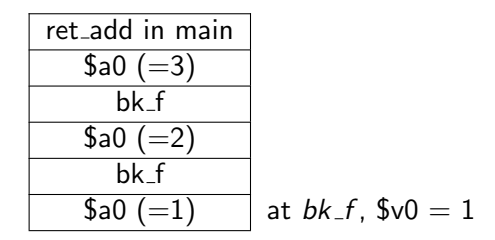

The program continues to execute code at label  $bk_f$ , which mulitplies \$a0 with \$v0 and then return to caller.

# Stack behavior during fact() call III

After  $fact(1)$  returns to  $fact(2)$ , the stack content is:

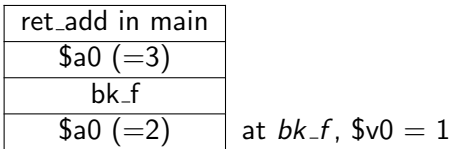

After  $fact(2)$  returns to  $fact(3)$ , the stack content is:

$$
\begin{array}{|l|}\n \hline\n \text{ret.add in main} \\
 \hline\n \text{ $60 (-3)$} \\
 \hline\n \text{at } bk.f, $v0 = 2\n \end{array}
$$

 $fact(3)$  will return to the its caller the main function and the result is stored in \$v0 register.

K ロ ▶ K @ ▶ K 할 ▶ K 할 ▶ 이 할 → 9 Q @

### Exercises

Write a Quicksort function using MIPS assembly language. We provide a  $c++$  version of the Quicksort function, and you need to translate it to MIPS assembly. The array is declared in the data segment with name *array*. The starting code looks like this:

**KORKA SERKER ORA** 

.data array: .word -1 22 8 35 5 4 11 2 1 78 .text main: la \$a0, array li \$a1, 0 li \$a2, 9 jal qsort li \$v0, 10 syscall qsort: ...

# **Overview**

#### [Review of function calls](#page-1-0)

[Save register to stack](#page-2-0) [Recursive function call](#page-5-0)

K ロ ▶ K @ ▶ K 할 ▶ K 할 ▶ | 할 | © 9 Q @

#### <span id="page-12-0"></span>[Appendix](#page-12-0)

## The ideal of Quicksort

Quicksort is a divide and conquer algorithm. Quicksort first divides a large array into two smaller sub-arrays: the low elements and the high elements. Quicksort can then recursively sort the sub-arrays. The steps are:

- 1. Pick an element, called a pivot, from the array.
- 2. Partitioning: reorder the array so that all elements with values less than the pivot come before the pivot, while all elements with values greater than the pivot come after it (equal values can go either way). After this partitioning, the pivot is in its final position. This is called the partition operation.
- 3. Recursively apply the above steps to the sub-array of elements with smaller values and separately to the sub-array of elements with greater values. The base case of the recursion is arrays of size zero or one, which never need to be sorted.

# $C++$  implementation of Quicksort I

```
void quickSort(int arr[], int left, int right) {
      int i = left, j = right;int tmp;
      int pivot = arr[(left + right) / 2];/* partition */
      while (i \leq i) {
            while (arr[i] < pivot)
                   i++;
            while \text{arr}[i] > \text{pivot}j--;
            if (i \leq i) {
                   tmp = arr[i];arr[i] = arr[i];arr[j] = tmp;
```
# C++ implementation of Quicksort II

```
i++;
            j--;
      }
};
/* recursion */
if (left \langle j)
      quickSort(arr, left, j);
if (i < right)
      quickSort(arr, i, right);
```
K ロ ▶ K @ ▶ K 할 ▶ K 할 ▶ 이 할 → 9 Q @

}